## **ANEXO III – PAUTAS PARA EL ARCHIVO EXCEL**

El archivo con los datos del ensayo TRT que se ha de cargar en el programa de Matlab debe tener una arquitectura definida. La estructura que debe seguir es muy sencilla, ya que lo único imprescindible es que en las tres primeras columnas se coloquen el tiempo en segundos, temperatura a la entrada en grados centígrados y temperatura a la salida en grados centígrados, en este orden.

El archivo Excel podrá tener tantos datos (filas) como se desee. Se puede observar en la imagen un ejemplo de archivo Excel con la arquitectura necesaria.

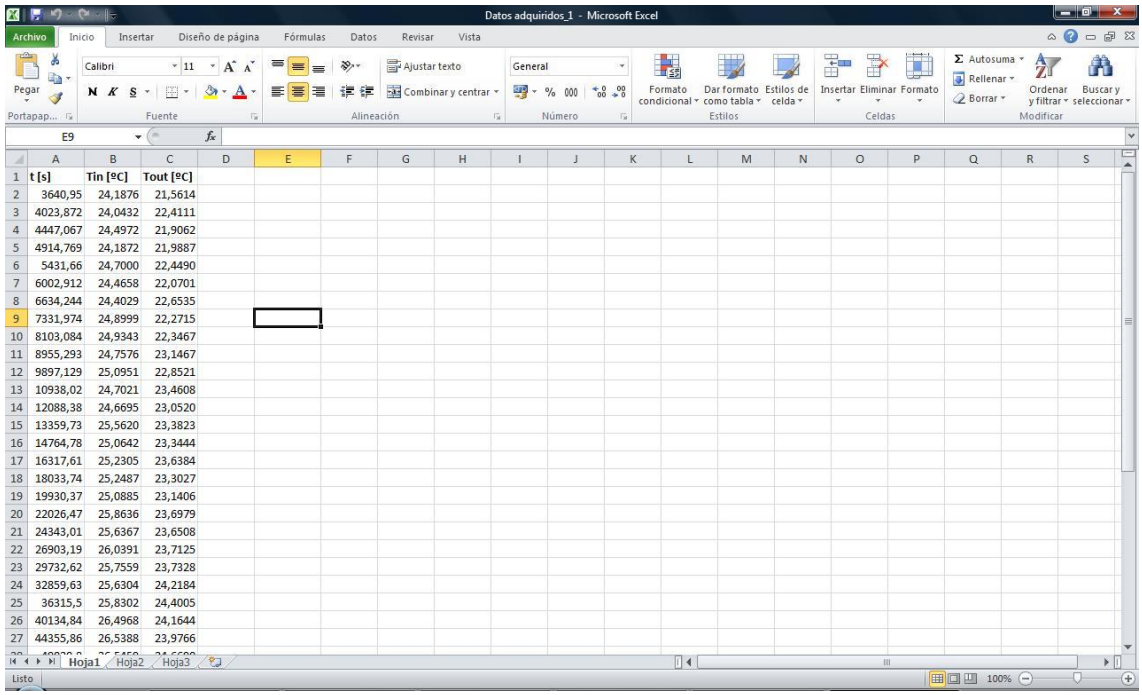